**Website:** https://www.excelpedia.at/courses/levelA1<br> **Kontakt:** office@excelpedia.at **Kontakt: [office@excelpedia.at](mailto:office@excelpedia.at)**

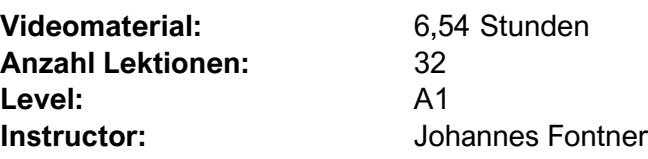

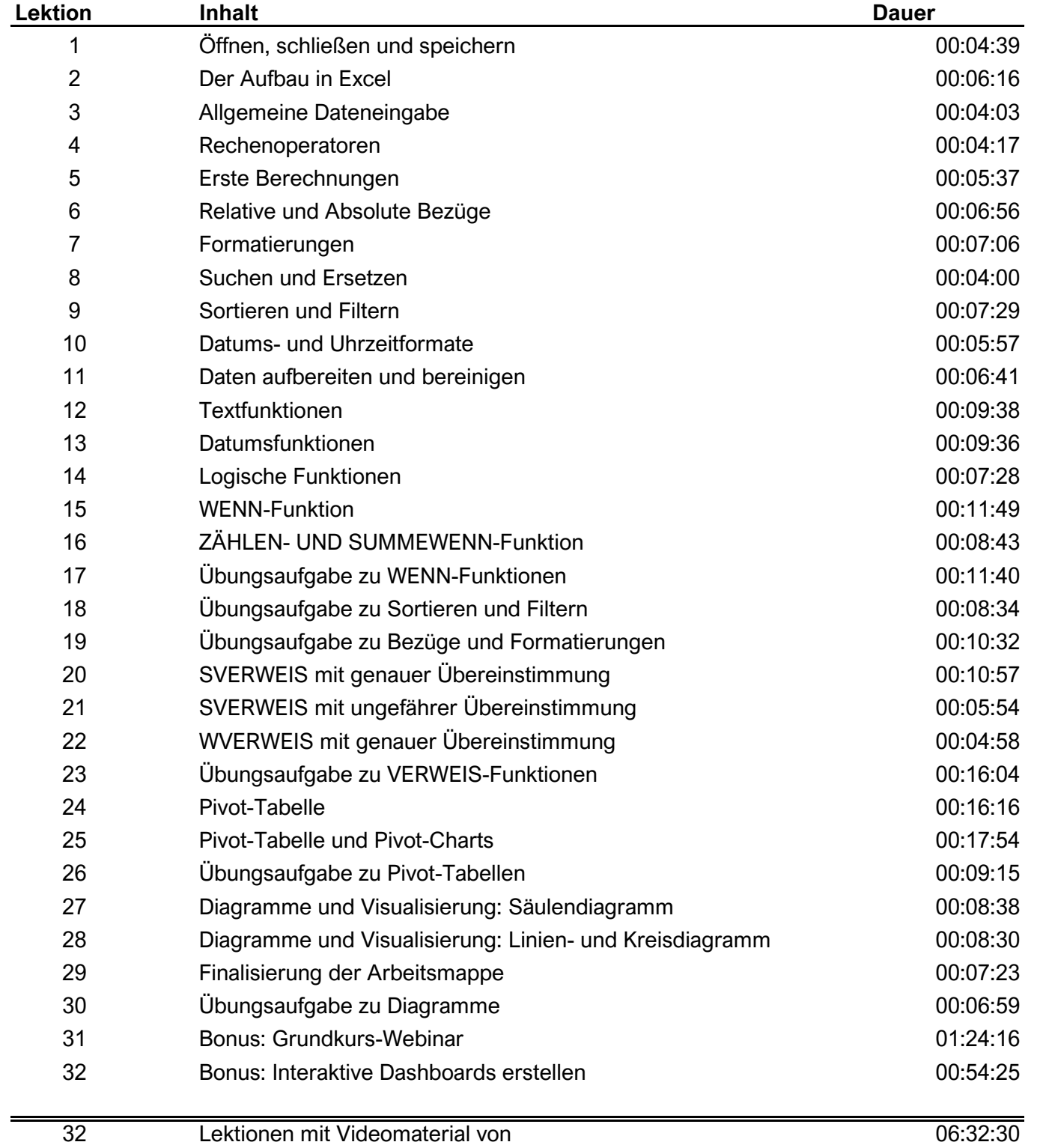

## **Excel Kurs 1 - Der Kurs für Einsteiger I Level A1**